# **pyHML Documentation**

*Release 0.0.4*

**Mike Halagan**

**Jun 03, 2018**

# User Documentation

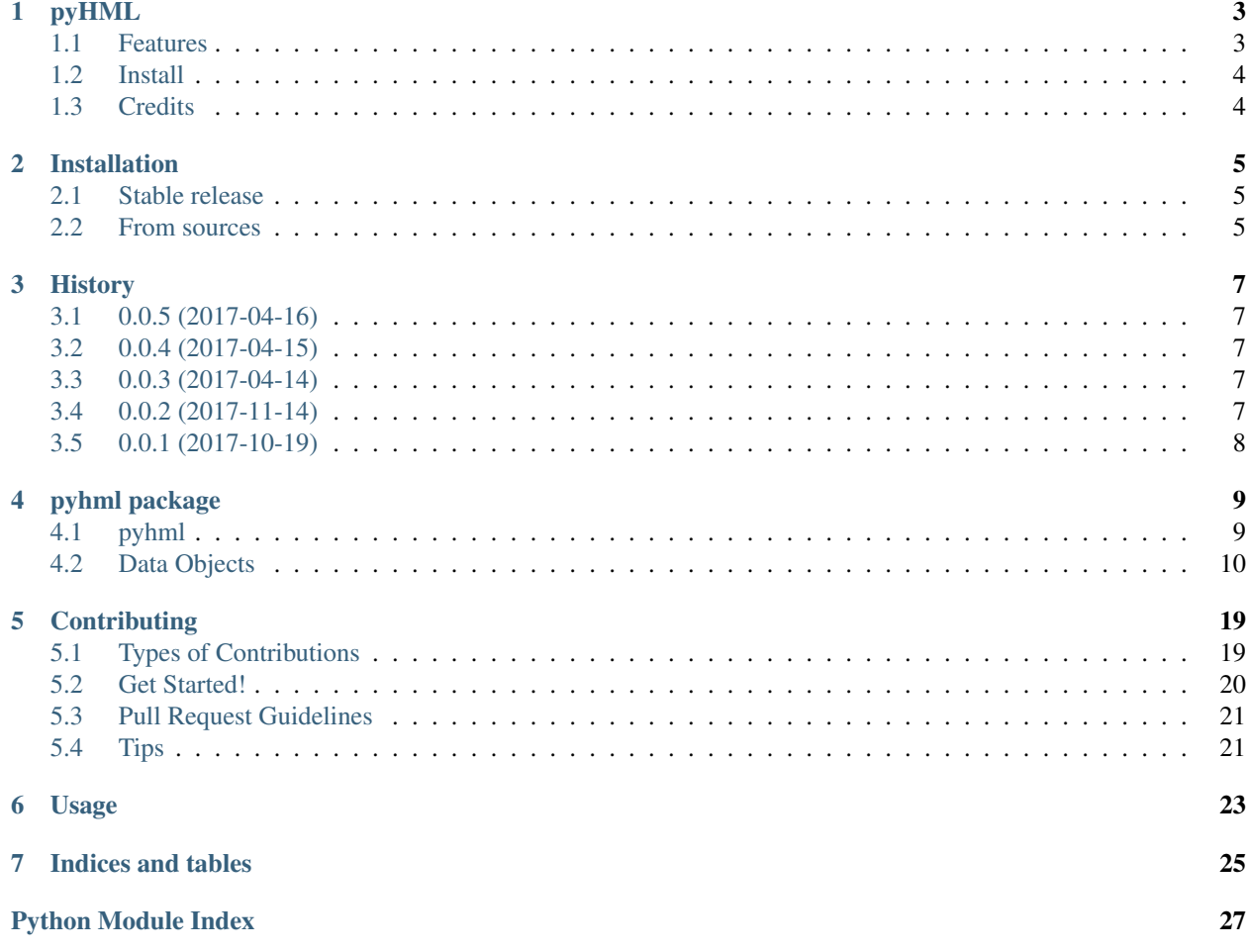

Copyright (c) 2017 Be The Match operated by National Marrow Donor Program. All Rights Reserved.

### pyHML

<span id="page-6-0"></span>Python HML parser

- Free software: LGPL 3.0
- Documentation: [https://pyhml.readthedocs.io.](https://pyhml.readthedocs.io)
- [Jupyter Notebook](https://github.com/nmdp-bioinformatics/pyHML/blob/master/notebook/Examples.ipynb)

### <span id="page-6-1"></span>**1.1 Features**

```
import pyhml
hml_file = "hml_example.xml"
hmlparser = pyhml.HmlParser()
hml = hmlparser.parse(hml_file)
outdir = 'output/directory'
# Print out each subject in fasta format
hml.tobiotype(outdir, dtype='fasta', by='subject')
# Print out the full HML file in IMGT dat file format
hml.tobiotype(outdir, dtype='imgt', by='file')
# Get pandas DF from HML object
pandasdf = hml.toPandas()
print(pandasdf)
         ID Locus glstring dbversion \
    0 1367-7150-8 HLA-A HLA-A*01:01:01+HLA-A*24:02:01 3.14.0<br>1 1367-7150-8 HLA-A HLA-A*01:01:01+HLA-A*24:02:01 3.14.0
    1 1367-7150-8 HLA-A HLA-A*01:01:01+HLA-A*24:02:01 3.14.0<br>2 1367-7150-8 HLA-A HLA-A*01:01:01+HLA-A*24:02:01 3.14.0
    2 1367-7150-8 HLA-A HLA-A*01:01:01+HLA-A*24:02:01 3.14.0
    3 1367-7150-8 HLA-A HLA-A*01:01:01+HLA-A*24:02:01 3.14.0
    1367-7150-8 HLA-B HLA-B*08:01:01+HLA-B*57:01:01 3.14.0<br>5 1367-7150-8 HLA-B HLA-B*08:01:01+HLA-B*57:01:01 3.14.0
                                        HLA-B*08:01:01+HLA-B*57:01:01
```
(continues on next page)

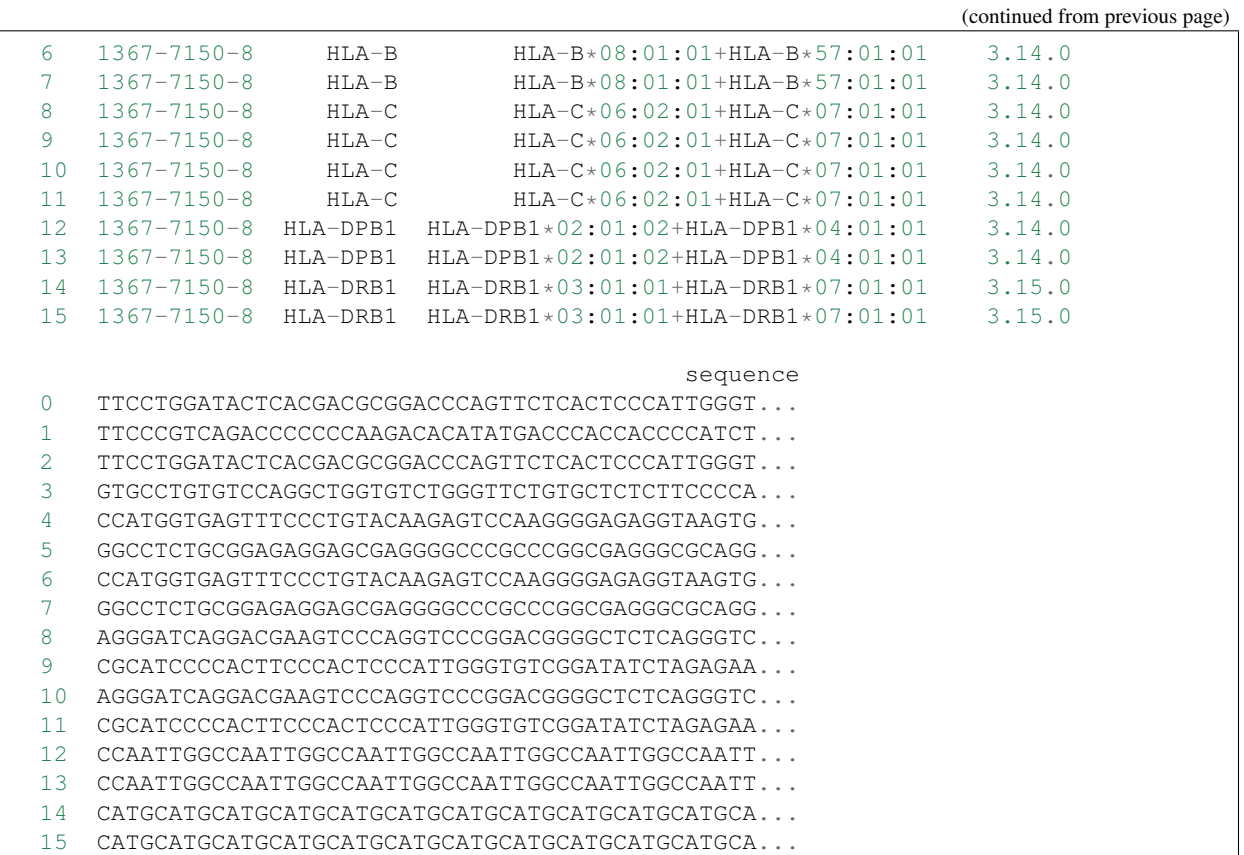

# <span id="page-7-0"></span>**1.2 Install**

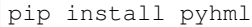

## <span id="page-7-1"></span>**1.3 Credits**

This package was created with [Cookiecutter](https://github.com/audreyr/cookiecutter) and the [audreyr/cookiecutter-pypackage](https://github.com/audreyr/cookiecutter-pypackage) project template.

## Installation

### <span id="page-8-1"></span><span id="page-8-0"></span>**2.1 Stable release**

To install pyHML, run this command in your terminal:

**\$** pip install pyhml

This is the preferred method to install pyHML, as it will always install the most recent stable release.

If you don't have [pip](https://pip.pypa.io) installed, this [Python installation guide](http://docs.python-guide.org/en/latest/starting/installation/) can guide you through the process.

### <span id="page-8-2"></span>**2.2 From sources**

The sources for pyHML can be downloaded from the [Github repo.](https://github.com/mhalagan-nmdp/pyhml)

You can either clone the public repository:

**\$** git clone git://github.com/mhalagan-nmdp/pyhml

Or download the [tarball:](https://github.com/mhalagan-nmdp/pyhml/tarball/master)

**\$** curl -OL https://github.com/mhalagan-nmdp/pyhml/tarball/master

Once you have a copy of the source, you can install it with:

```
$ python setup.py install
```
### **History**

# <span id="page-10-1"></span><span id="page-10-0"></span>**3.1 0.0.5 (2017-04-16)**

- Improved documentation
- Fixed issues with parsing HML files with NMDP-CORRECTION

### <span id="page-10-2"></span>**3.2 0.0.4 (2017-04-15)**

- Fixed dependency issues.
- Moved tobiotype to HML object.
- Moved toDF to HML object and renamed toPandas()
- Added tests and linked to travis.ci

### <span id="page-10-3"></span>**3.3 0.0.3 (2017-04-14)**

- Added the ability to parse .gz files
- Added the ability to parse HML files with bad tags.

## <span id="page-10-4"></span>**3.4 0.0.2 (2017-11-14)**

• Fixed issues with parsing HML files with missing data

# <span id="page-11-0"></span>**3.5 0.0.1 (2017-10-19)**

• First release on PyPI.

### pyhml package

### <span id="page-12-2"></span><span id="page-12-1"></span><span id="page-12-0"></span>**4.1 pyhml**

```
class pyhml.pyhml.HmlParser(hmlversion: str = None, verbose: bool = False)
     Bases: object
```
A python HML parser that converts any valid HML file into an python object. Allows users to easily interact with HML data as python objects. Users can also easily convert the HML data to a pandas DataFrame. If no hmlversion is provided, then the schemas for all HML versions are loaded.

Examples:

```
>>> import pyhml
>>> hmlparser = pyhml.HmlParser(verbose=True)
>>> hml = hmlparser.parse(hml_file)
>>> hml_df = hml.toPandas()
```
Parameters

- **hmlversion**  $(str) A$  specific HML version to load.
- **verbose** (bool) Flag for running in verbose.

**parse**(*hml\_file: str*) → pyhml.models.hml.HML

Parses an HML file into a python object.

**>>>** hml = hmlparser.parse(hml\_file)

Parameters **hml\_file** – A valid HML file

Type str

Returns Object containing HML data

Return type *[HML](#page-13-1)*

### <span id="page-13-3"></span><span id="page-13-0"></span>**4.2 Data Objects**

### <span id="page-13-2"></span>**4.2.1 HML**

<span id="page-13-1"></span>**class** pyhml.models.hml.**HML**(*project\_name: str = None*, *version: str = None*, *schema\_location: str = None*, *reporting\_center: pyhml.models.reporting\_center.ReportingCenter = None*, *sample: List[pyhml.models.sample.Sample] = None*) Bases: pyhml.models.base\_model\_.Model

NOTE: This class is auto generated by the swagger code generator program. Do not edit the class manually.

**classmethod from\_dict**(*dikt*) → pyhml.models.hml.HML Returns the dict as a model

Parameters **dikt** – A dict.

Type dict

Returns The HML of this HML.

Return type *[HML](#page-13-1)*

#### **project\_name**

Gets the project\_name of this HML.

Returns The project\_name of this HML.

Return type str

#### **reporting\_center**

Gets the reporting\_center of this HML.

Returns The reporting\_center of this HML.

Return type ReportingCenter

#### **sample**

Gets the sample of this HML.

Returns The sample of this HML.

Return type List[*[Sample](#page-14-0)*]

#### **schema\_location**

Gets the schema\_location of this HML.

Returns The schema\_location of this HML.

#### Return type str

**toPandas**() → pandas.core.frame.DataFrame Returns all the HML data as a pandas DataFrame.

Examples:

```
>>> import pyhml
>>> hmlparser = pyhml.HmlParser(verbose=True)
>>> hml = hmlparser.parse(hml_file)
>>> hml_df = hml.toPandas()
```
Returns Pandas dataframe

Return type DataFrame

```
tobiotype(outdir, dtype='fasta', by='file')
     Converts an HML object to a BioPython data fromat
```
Examples:

```
>>> import pyhml
>>> hmlparser = pyhml.HmlParser(verbose=True)
>>> hml = hmlparser.parse(hml_file)
>>> hml.tobiotype("output/directory",dtype='imgt', by='subject')
```
#### Parameters

- **outdir**  $(str)$  The output directory
- **dtype** The BioPython output type
- **by**  $(str)$  What to print out the HML file by

#### **version**

Gets the version of this HML.

Returns The version of this HML.

Return type str

### <span id="page-14-1"></span>**4.2.2 Sample**

```
class pyhml.models.sample.Sample(center_code: int = None, id: str = None, collection_method:
                                        str = None, typing: List[pyhml.models.typing.Typing] =
                                        None)
     Bases: pyhml.models.base_model_.Model
```
Examples:

**>>> from pyhml.models.typing import** Typing **>>> from pyhml.models.sample import** Sample

#### **center\_code**

Gets the center\_code of this Sample.

Returns The center\_code of this Sample.

#### Return type int

#### **collection\_method**

Gets the collection\_method of this Sample.

Returns The collection\_method of this Sample.

```
Return type str
```

```
create_seqrecords()
```
Creates the seq\_records for this Sample.

```
classmethod from_dict(dikt) → pyhml.models.sample.Sample
    Returns the dict as a model
```
Parameters **dikt** – A dict.

Type dict

<span id="page-15-2"></span>Returns The Sample of this Sample.

#### Return type *[Sample](#page-14-0)*

#### **id**

Gets the id of this Sample.

Returns The id of this Sample.

#### Return type str

#### **seq\_records**

Gets the seq\_records of this Sample.

Returns The seq\_records of this Sample.

Return type Dict

#### **typing**

Gets the typing of this Sample.

Returns The typing of this Sample.

Return type List[*[Typing](#page-15-0)*]

### <span id="page-15-1"></span>**4.2.3 Typing**

<span id="page-15-0"></span>**class** pyhml.models.typing.**Typing**(*date: str = None*, *gene\_family: str = None*, *allele\_assignment: List[pyhml.models.allele\_assignment.AlleleAssignment] = None*, *consensus\_sequence: List[pyhml.models.consensus.Consensus] = None*, *typing\_method: pyhml.models.typing\_method.TypingMethod = None*)

Bases: pyhml.models.base\_model\_.Model

NOTE: This class is auto generated by the swagger code generator program. Do not edit the class manually.

#### **allele\_assignment**

Gets the allele\_assignment of this Typing.

Returns The allele\_assignment of this Typing.

Return type List[*[AlleleAssignment](#page-18-0)*]

#### **consensus\_sequence**

Gets the consensus\_sequence of this Typing.

Returns The consensus\_sequence of this Typing.

Return type List[*[Consensus](#page-16-0)*]

#### **create\_seqrecord**(*subid*)

#### **date**

Gets the date of this Typing.

Returns The date of this Typing.

#### Return type str

**classmethod from\_dict**(*dikt*) → pyhml.models.typing.Typing Returns the dict as a model

Parameters **dikt** – A dict.

<span id="page-16-2"></span>Type dict

Returns The Typing of this Typing.

Return type *[Typing](#page-15-0)*

#### **gene\_family**

Gets the gene\_family of this Typing.

Returns The gene\_family of this Typing.

Return type str

#### **seq\_records**

Gets the seq\_records of this ReferenceData.

Returns The seq\_records of this ReferenceData.

Return type List[SeqRecord]

**typing\_method**

Gets the typing\_method of this Typing.

Returns The typing\_method of this Typing.

Return type TypingMethod

### <span id="page-16-1"></span>**4.2.4 Consensus**

<span id="page-16-0"></span>**class** pyhml.models.consensus.**Consensus**(*date: str = None*, *consensus\_sequence\_block: List[pyhml.models.consensus\_seq\_block.ConsensusSeqBlock] = None*, *reference\_database: List[pyhml.models.ref\_database.RefDatabase] = None*) Bases: pyhml.models.base\_model\_.Model

NOTE: This class is auto generated by the swagger code generator program. Do not edit the class manually.

#### **consensus\_sequence\_block**

Gets the consensus\_sequence\_block of this Consensus.

Returns The consensus\_sequence\_block of this Consensus.

Return type List[*[ConsensusSeqBlock](#page-17-0)*]

#### **date**

Gets the date of this Consensus.

Returns The date of this Consensus.

Return type str

**classmethod from\_dict**(*dikt*) → pyhml.models.consensus.Consensus Returns the dict as a model

Parameters **dikt** – A dict.

Type dict

Returns The Consensus of this Consensus.

Return type *[Consensus](#page-16-0)*

#### **reference\_database**

Gets the reference\_database of this Consensus.

<span id="page-17-2"></span>Returns The reference database of this Consensus.

Return type List[RefDatabase]

### <span id="page-17-1"></span>**4.2.5 Consensus Block**

<span id="page-17-0"></span>**class** pyhml.models.consensus\_seq\_block.**ConsensusSeqBlock**(*continuity: bool = None*, *description: str = None*, *end: int = None*, *expected\_copy\_number: int = None*, *phase\_set: str = None*, *reference\_sequence\_id: str = None*, *start: int = None*, *strand: str = None*, *sequence: Bio.Seq.Seq = None*, *sequence\_quality: List[pyhml.models.seq\_quality.SeqQuality] = None*, *variant: List[pyhml.models.variant.Variant] = None*)

Bases: pyhml.models.base\_model\_.Model

NOTE: This class is auto generated by the swagger code generator program. Do not edit the class manually.

#### **continuity**

Gets the continuity of this ConsensusSeqBlock.

Returns The continuity of this ConsensusSeqBlock.

Return type bool

#### **description**

Gets the description of this ConsensusSeqBlock.

Returns The description of this ConsensusSeqBlock.

Return type str

#### **end**

Gets the end of this ConsensusSeqBlock.

Returns The end of this ConsensusSeqBlock.

Return type int

#### **expected\_copy\_number**

Gets the expected\_copy\_number of this ConsensusSeqBlock.

Returns The expected\_copy\_number of this ConsensusSeqBlock.

Return type int

**classmethod from\_dict**(*dikt*) → pyhml.models.consensus\_seq\_block.ConsensusSeqBlock Returns the dict as a model

Parameters **dikt** – A dict.

Type dict

Returns The ConsensusSeqBlock of this ConsensusSeqBlock.

Return type *[ConsensusSeqBlock](#page-17-0)*

#### <span id="page-18-1"></span>**phase\_set**

Gets the phase\_set of this ConsensusSeqBlock.

Returns The phase\_set of this ConsensusSeqBlock.

Return type str

#### **reference\_sequence\_id**

Gets the reference\_sequence\_id of this ConsensusSeqBlock.

Returns The reference\_sequence\_id of this ConsensusSeqBlock.

Return type str

#### **sequence**

Gets the sequence of this ConsensusSeqBlock.

Returns The sequence of this ConsensusSeqBlock.

Return type Seq

#### **sequence\_quality**

Gets the sequence\_quality of this ConsensusSeqBlock.

Returns The sequence\_quality of this ConsensusSeqBlock.

Return type List[SeqQuality]

#### **start**

Gets the start of this ConsensusSeqBlock.

Returns The start of this ConsensusSeqBlock.

Return type int

#### **strand**

Gets the strand of this ConsensusSeqBlock.

Returns The strand of this ConsensusSeqBlock.

Return type str

#### **variant**

Gets the variant of this ConsensusSeqBlock.

Returns The variant of this ConsensusSeqBlock.

Return type List[Variant]

### **4.2.6 Allele Assignment**

```
class pyhml.models.allele_assignment.AlleleAssignment(allele_db: str = None, al-
                                                                  lele_version: str = None,
                                                                  date: str = None, glstring:
                                                                  List[str] = None, haploid:
                                                                  List[pyhml.models.haploid.Haploid]
                                                                  = None)
```
Bases: pyhml.models.base\_model\_.Model

NOTE: This class is auto generated by the swagger code generator program. Do not edit the class manually.

#### **allele\_db**

Gets the allele\_db of this AlleleAssignment.

Returns The allele\_db of this AlleleAssignment.

#### Return type str

#### <span id="page-19-1"></span>**allele\_version**

Gets the allele\_version of this AlleleAssignment.

Returns The allele\_version of this AlleleAssignment.

#### Return type str

#### **date**

Gets the date of this AlleleAssignment.

Returns The date of this AlleleAssignment.

#### Return type str

**classmethod from\_dict**(*dikt*) → pyhml.models.allele\_assignment.AlleleAssignment Returns the dict as a model

Parameters **dikt** – A dict.

Type dict

Returns The AlleleAssignment of this AlleleAssignment.

Return type *[AlleleAssignment](#page-18-0)*

### **glstring**

Gets the glstring of this AlleleAssignment.

Returns The glstring of this AlleleAssignment.

Return type List[str]

#### **haploid**

Gets the haploid of this AlleleAssignment.

Returns The haploid of this AlleleAssignment.

Return type List[Haploid]

### **4.2.7 Allele Assignment**

```
class pyhml.models.allele_assignment.AlleleAssignment(allele_db: str = None, al-
                                                                  lele_version: str = None,
                                                                  date: str = None, glstring:
                                                                  List[str] = None, haploid:
                                                                  List[pyhml.models.haploid.Haploid]
                                                                  = None)
```
Bases: pyhml.models.base\_model\_.Model

NOTE: This class is auto generated by the swagger code generator program. Do not edit the class manually.

#### **allele\_db**

Gets the allele\_db of this AlleleAssignment.

Returns The allele\_db of this AlleleAssignment.

Return type str

#### **allele\_version**

Gets the allele\_version of this AlleleAssignment.

Returns The allele\_version of this AlleleAssignment.

#### Return type str

#### <span id="page-20-0"></span>**date**

Gets the date of this AlleleAssignment.

Returns The date of this AlleleAssignment.

### Return type str

**classmethod from\_dict**(*dikt*) → pyhml.models.allele\_assignment.AlleleAssignment Returns the dict as a model

Parameters **dikt** – A dict.

Type dict

Returns The AlleleAssignment of this AlleleAssignment.

Return type *[AlleleAssignment](#page-18-0)*

#### **glstring**

Gets the glstring of this AlleleAssignment.

Returns The glstring of this AlleleAssignment.

Return type List[str]

#### **haploid**

Gets the haploid of this AlleleAssignment.

Returns The haploid of this AlleleAssignment.

Return type List[Haploid]

## **Contributing**

<span id="page-22-0"></span>Contributions are welcome, and they are greatly appreciated! Every little bit helps, and credit will always be given. You can contribute in many ways:

### <span id="page-22-1"></span>**5.1 Types of Contributions**

### **5.1.1 Report Bugs**

Report bugs at [https://github.com/mhalagan-nmdp/pyhml/issues.](https://github.com/mhalagan-nmdp/pyhml/issues)

If you are reporting a bug, please include:

- Your operating system name and version.
- Any details about your local setup that might be helpful in troubleshooting.
- Detailed steps to reproduce the bug.

### **5.1.2 Fix Bugs**

Look through the GitHub issues for bugs. Anything tagged with "bug" and "help wanted" is open to whoever wants to implement it.

### **5.1.3 Implement Features**

Look through the GitHub issues for features. Anything tagged with "enhancement" and "help wanted" is open to whoever wants to implement it.

### **5.1.4 Write Documentation**

pyHML could always use more documentation, whether as part of the official pyHML docs, in docstrings, or even on the web in blog posts, articles, and such.

### **5.1.5 Submit Feedback**

The best way to send feedback is to file an issue at [https://github.com/mhalagan-nmdp/pyhml/issues.](https://github.com/mhalagan-nmdp/pyhml/issues)

If you are proposing a feature:

- Explain in detail how it would work.
- Keep the scope as narrow as possible, to make it easier to implement.
- Remember that this is a volunteer-driven project, and that contributions are welcome :)

### <span id="page-23-0"></span>**5.2 Get Started!**

Ready to contribute? Here's how to set up *pyhml* for local development.

- 1. Fork the *pyhml* repo on GitHub.
- 2. Clone your fork locally:

\$ git clone git@github.com:your\_name\_here/pyhml.git

3. Install your local copy into a virtualenv. Assuming you have virtualenvwrapper installed, this is how you set up your fork for local development:

```
$ mkvirtualenv pyhml
$ cd pyhml/
$ python setup.py develop
```
4. Create a branch for local development:

\$ git checkout -b name-of-your-bugfix-or-feature

Now you can make your changes locally.

5. When you're done making changes, check that your changes pass flake8 and the tests, including testing other Python versions with tox:

```
$ flake8 pyhml tests
$ python setup.py test or py.test
$ tox
```
To get flake8 and tox, just pip install them into your virtualenv.

6. Commit your changes and push your branch to GitHub:

```
$ git add .
$ git commit -m "Your detailed description of your changes."
$ git push origin name-of-your-bugfix-or-feature
```
7. Submit a pull request through the GitHub website.

# <span id="page-24-0"></span>**5.3 Pull Request Guidelines**

Before you submit a pull request, check that it meets these guidelines:

- 1. The pull request should include tests.
- 2. If the pull request adds functionality, the docs should be updated. Put your new functionality into a function with a docstring, and add the feature to the list in README.rst.
- 3. The pull request should work for Python 2.6, 2.7, 3.3, 3.4 and 3.5, and for PyPy. Check [https://travis-ci.org/](https://travis-ci.org/mhalagan-nmdp/pyhml/pull_requests) [mhalagan-nmdp/pyhml/pull\\_requests](https://travis-ci.org/mhalagan-nmdp/pyhml/pull_requests) and make sure that the tests pass for all supported Python versions.

## <span id="page-24-1"></span>**5.4 Tips**

To run a subset of tests:

\$ python -m unittest tests.test\_pyhml

# Usage

### <span id="page-26-0"></span>To use pyHML in a project:

```
import pyhml
   hmlparser = pyhml.HmlParser()
hml = hmlparser.parse("hml_example.xml")
pandasdf = hml.toPandas()
# Ouput the HML data as a IPD-IMGT/HLA .dat file for each subject
hml.tobiotype("output/directory", dtype='imgt', by='subject')
# Output the whole HML file as one fasta file
hml.tobiotype("output/directory", dtype='fasta', by='file')
# Defaults to dtype='fasta' and by='subject'
hml.tobiotype("output/directory")
```
Indices and tables

- <span id="page-28-0"></span>• genindex
- modindex
- search

# Python Module Index

### <span id="page-30-0"></span>p

pyhml.models.allele\_assignment, [16](#page-19-0) pyhml.models.consensus, [13](#page-16-1) pyhml.models.consensus\_seq\_block, [14](#page-17-1) pyhml.models.hml, [10](#page-13-2) pyhml.models.sample, [11](#page-14-1) pyhml.models.typing, [12](#page-15-1) pyhml.pyhml, [9](#page-12-1)

# Index

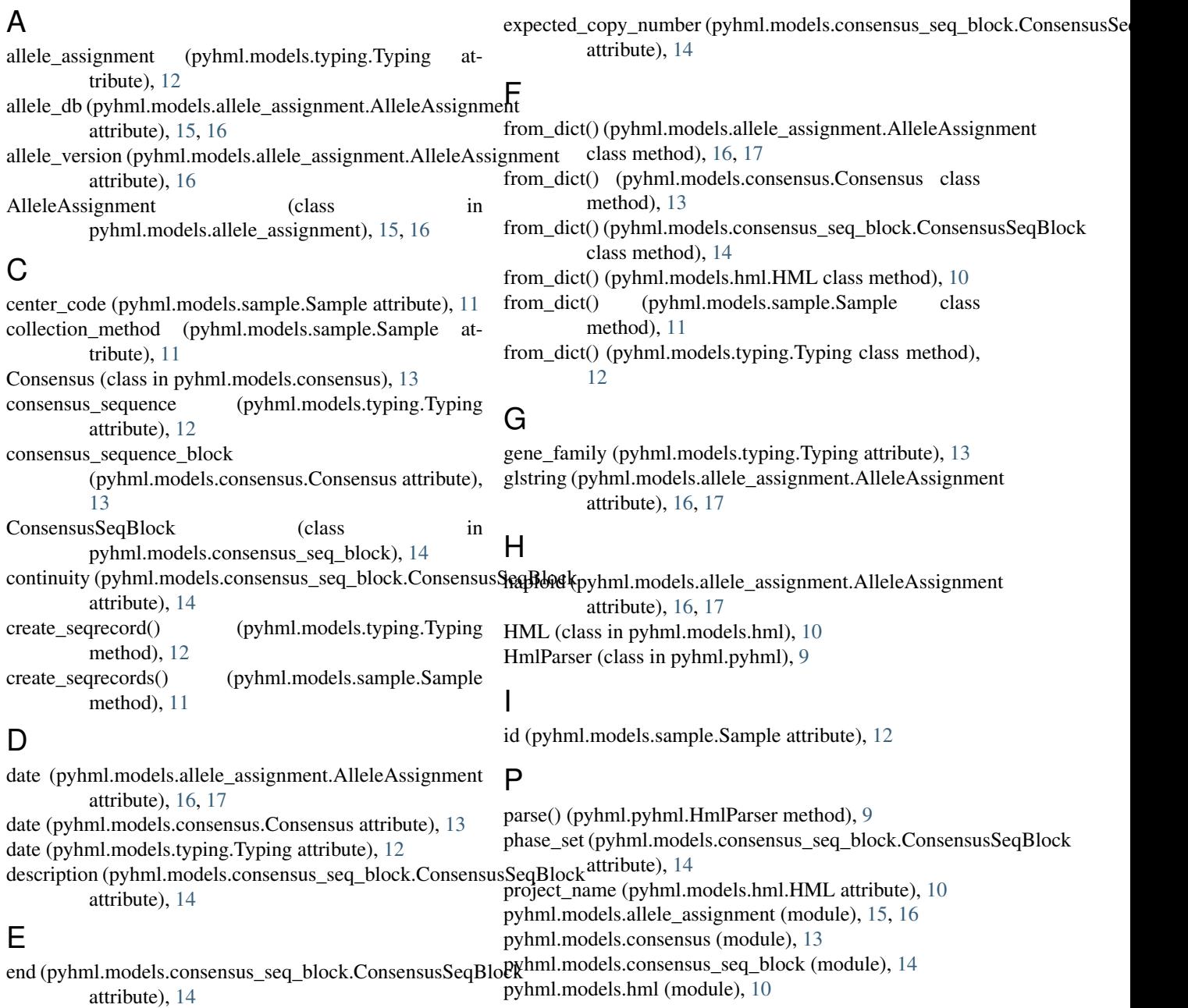

pyhml.models.sample (module), [11](#page-14-2) pyhml.models.typing (module), [12](#page-15-2) pyhml.pyhml (module), [9](#page-12-2)

### R

reference\_database (pyhml.models.consensus.Consensus attribute), [13](#page-16-2) reference\_sequence\_id (pyhml.models.consensus\_seq\_block.ConsensusSeqBlock attribute), [15](#page-18-1) reporting\_center (pyhml.models.hml.HML attribute), [10](#page-13-3)

## S

Sample (class in pyhml.models.sample), [11](#page-14-2) sample (pyhml.models.hml.HML attribute), [10](#page-13-3) schema\_location (pyhml.models.hml.HML attribute), [10](#page-13-3) seq\_records (pyhml.models.sample.Sample attribute), [12](#page-15-2) seq\_records (pyhml.models.typing.Typing attribute), [13](#page-16-2) sequence (pyhml.models.consensus\_seq\_block.ConsensusSeqBlock attribute), [15](#page-18-1) sequence\_quality (pyhml.models.consensus\_seq\_block.ConsensusSeqBlock attribute), [15](#page-18-1) start (pyhml.models.consensus\_seq\_block.ConsensusSeqBlock attribute), [15](#page-18-1) strand (pyhml.models.consensus\_seq\_block.ConsensusSeqBlock attribute), [15](#page-18-1)

# T

tobiotype() (pyhml.models.hml.HML method), [11](#page-14-2) toPandas() (pyhml.models.hml.HML method), [10](#page-13-3) Typing (class in pyhml.models.typing), [12](#page-15-2) typing (pyhml.models.sample.Sample attribute), [12](#page-15-2) typing\_method (pyhml.models.typing.Typing attribute), [13](#page-16-2)

### V

variant (pyhml.models.consensus\_seq\_block.ConsensusSeqBlock attribute), [15](#page-18-1) version (pyhml.models.hml.HML attribute), [11](#page-14-2)